## *CANopen\_REV* **Configuration Manual**

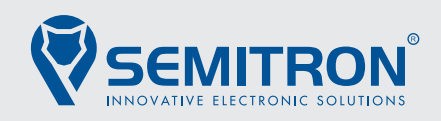

## **Description**

The device can be configured through any  $CAN$  $op$  lift configuration tool using the corresponding EDS file: CANopen\_REV.eds. You can download the file here: https://semitron.atlassian.net/wiki/spaces/PS/pages/2263744522/CANopen+REV

## **Node-ID**

The node-ID is an identifier that is unique to every CANopen device connected on the same bus. To change the node-ID, set the desired value on index 0x2000. To apply the change, click on store parameters on your preferred configuration tool and reset the node.

The recommended node-ID for Car-Top I/O panels is 12.

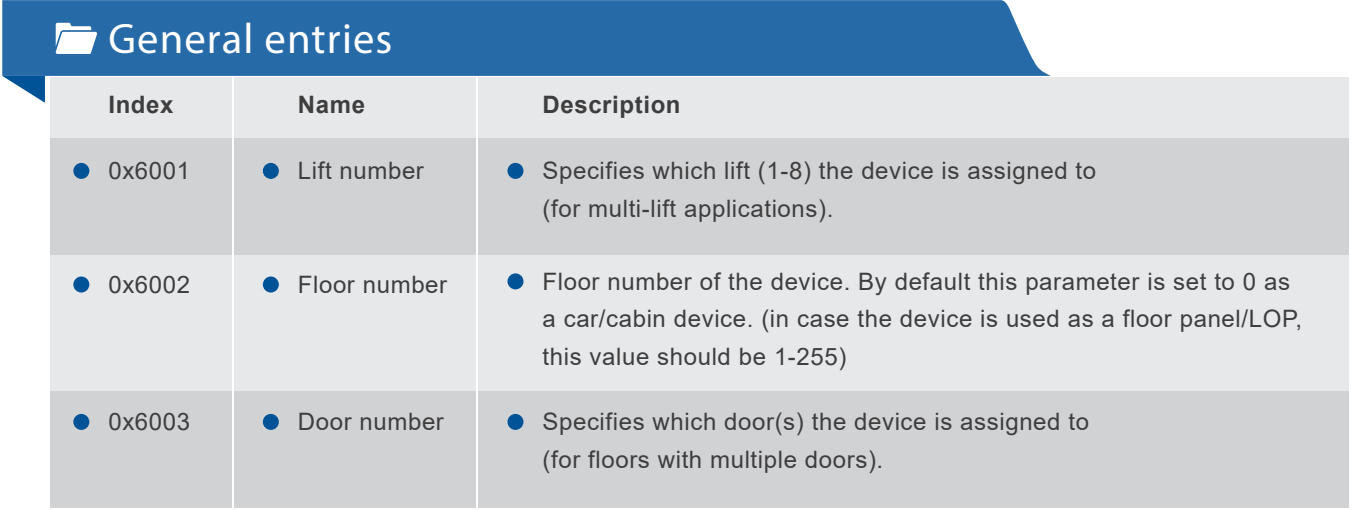

**These entries determine the overall behavior of the device.** 

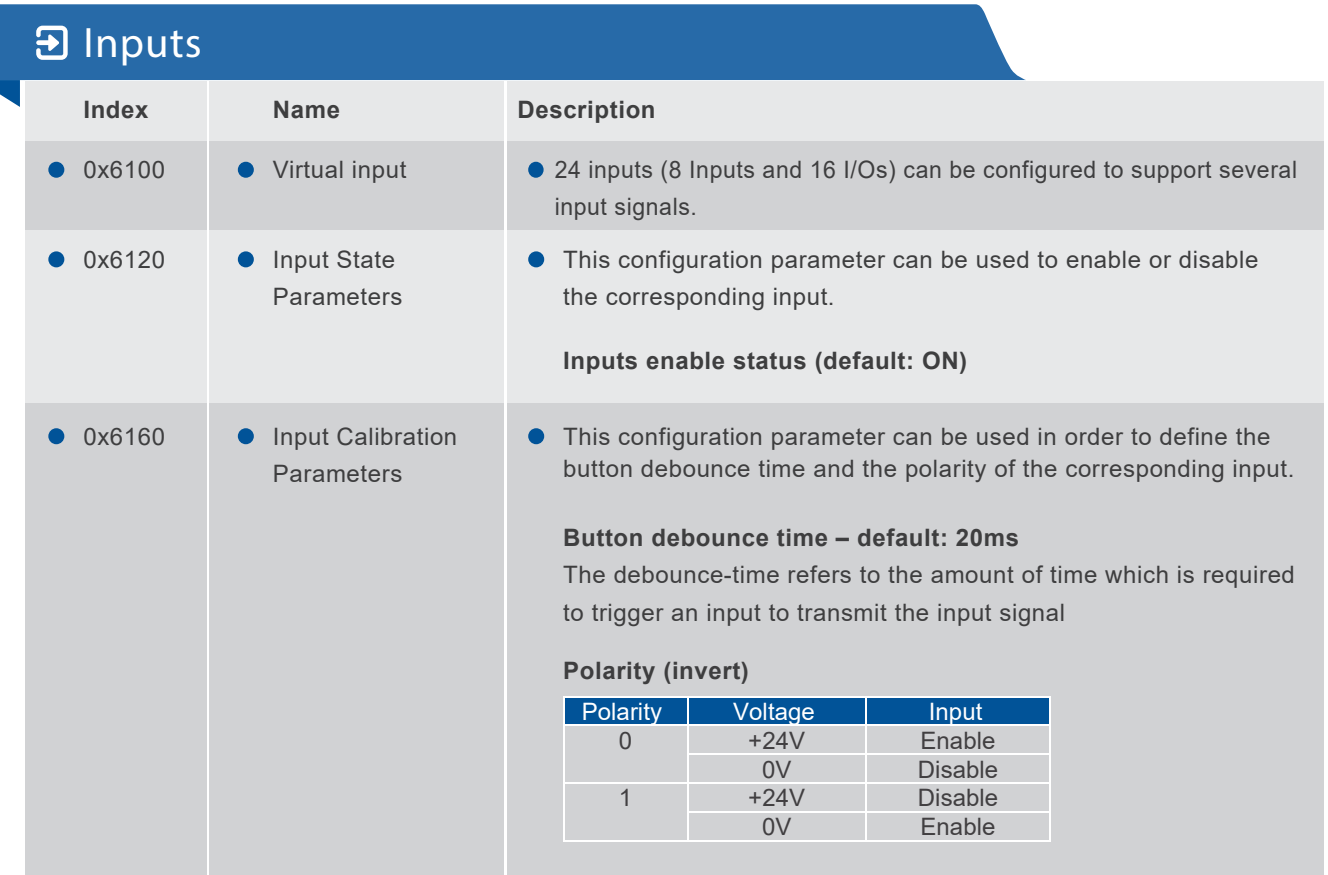

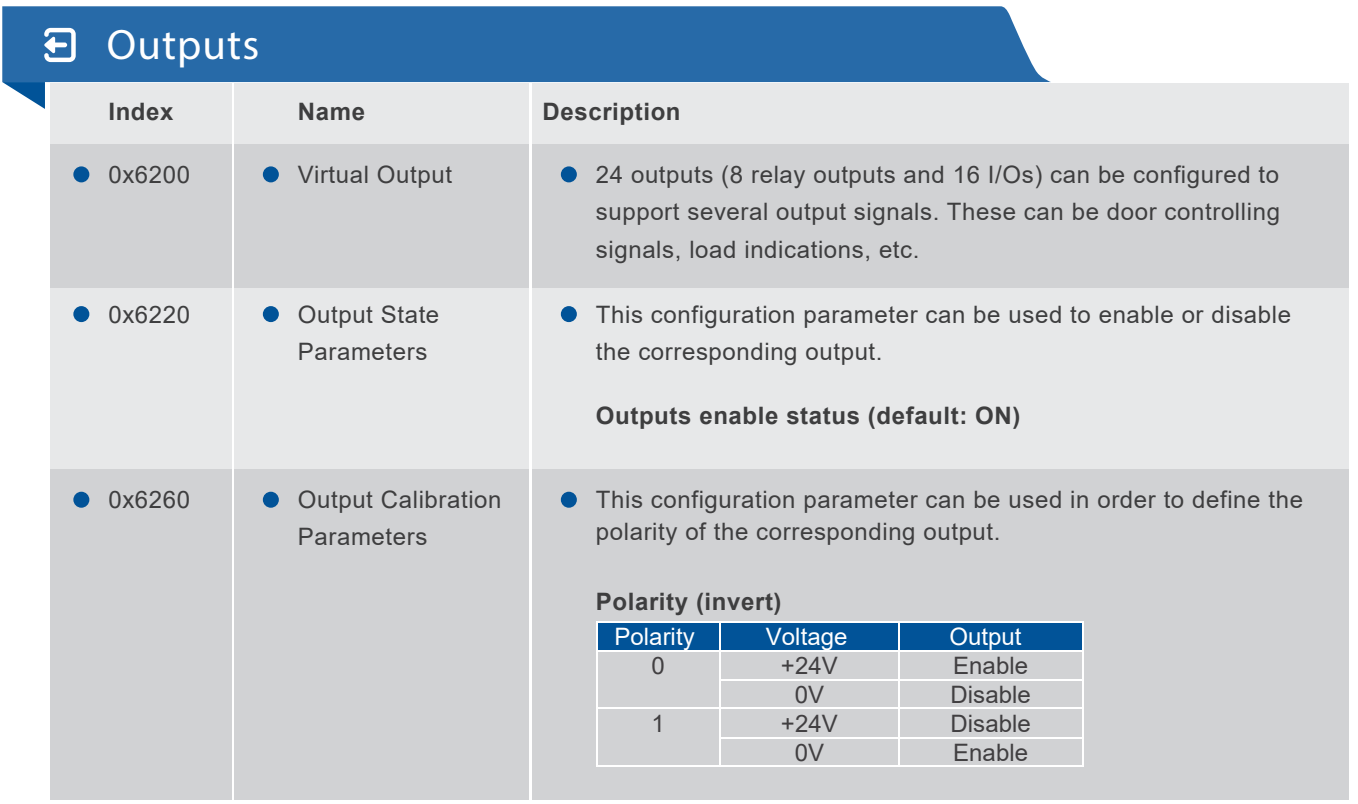

## **Firmware Updates**

Firmware updates are supported to provide the latest features and bug fixes for the device. Click on the "Update firmware" option on your preferred configuration tool and select the update file. The tool will guide you through the process and notify you, once the update is finished.

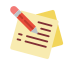

*To apply any changes done to the parameters, click on store parameters on your preferred configuration tool.*

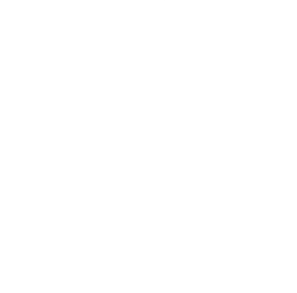

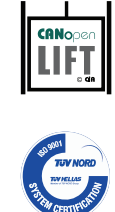

*CANopen device profile for Lift*

*Conformed with quality management systems standards*

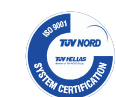